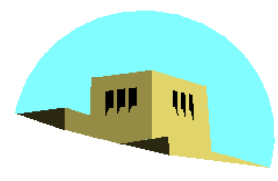

# **Programming with OpenGL Part 3: Three Dimensions**

## Ed Angel

## Professor of Computer Science, Electrical and Computer Engineering, and Media Arts University of New Mexico

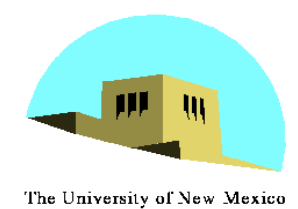

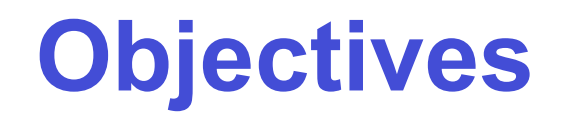

- •Develop a more sophisticated threedimensional example
	- Sierpinski gasket: a fractal
- •Introduce hidden-surface removal

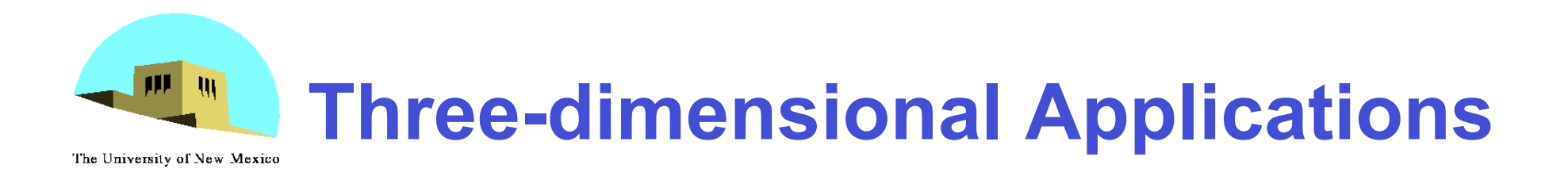

- •In OpenGL, two-dimensional applications are a special case of three-dimensional graphics
- •Going to 3D
	- Not much changes
	- Use **glVertex3\*( )**
	- Have to worry about the order in which polygons are drawn or use hidden-surface removal
	- Polygons should be simple, convex, flat

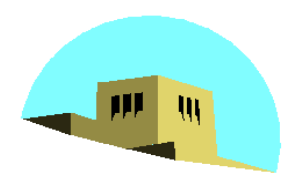

# **Sierpinski Gasket (2D)**

The University of New Mexico

• Start with a triangle

• Connect bisectors of sides and remove central triangle

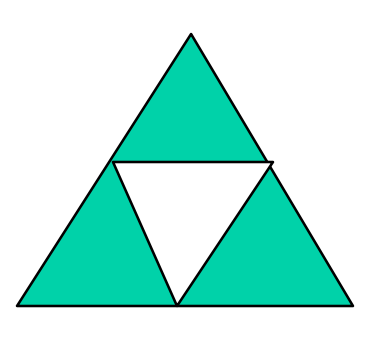

• Repeat

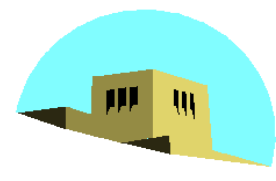

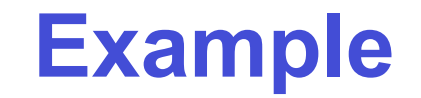

### •Five subdivisions

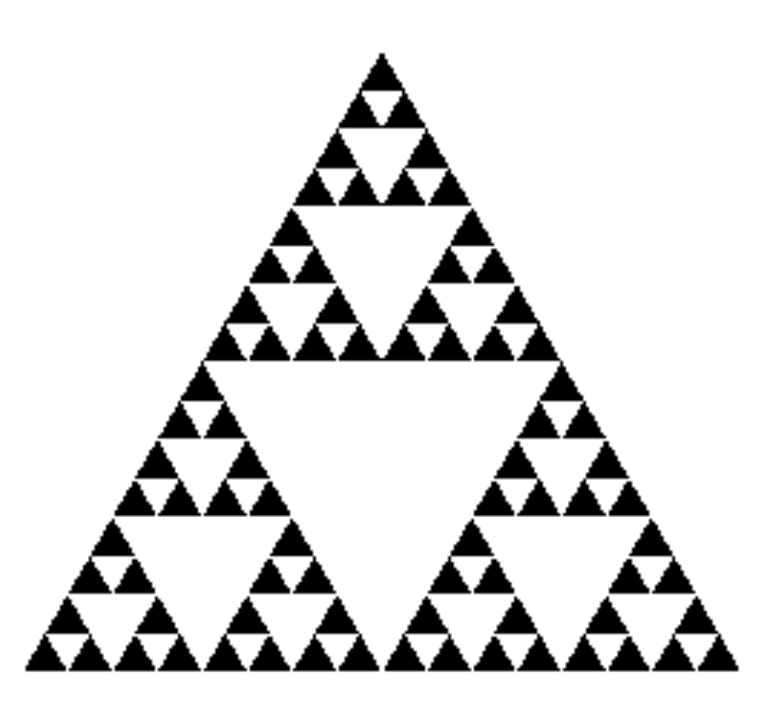

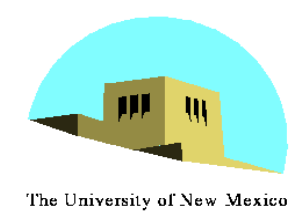

- •Consider the filled area (black) and the perimeter (the length of all the lines around the filled triangles)
- •As we continue subdividing
	- the area goes to zero
	- but the perimeter goes to infinity
- •This is not an ordinary geometric object
	- It is neither two- nor three-dimensional
- •It is a *fractal* (fractional dimension) object

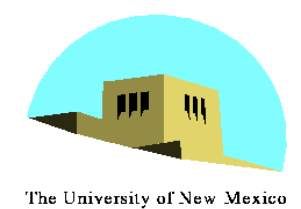

**Gasket Program**

**#include <GL/glut.h>**

**/\* initial triangle \*/**

**GLfloat v[3][2]={{-1.0, -0.58}, {1.0, -0.58}, {0.0, 1.15}};**

**int n; /\* number of recursive steps \*/**

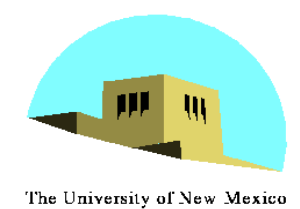

# **Draw one triangle**

```
void triangle( GLfloat *a, GLfloat *b,
 GLfloat *c)
```

```
/* display one triangle */
{
       glVertex2fv(a);
       glVertex2fv(b);
       glVertex2fv(c);
}
```
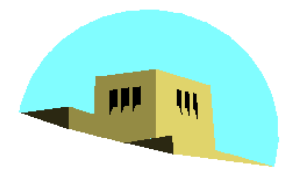

# **Triangle Subdivision**

```
void divide_triangle(GLfloat *a, GLfloat *b, GLfloat *c,
 int m)
{
/* triangle subdivision using vertex numbers */
     point2 v0, v1, v2;
     int j;
     if(m>0)
 {
         for(j=0; j<2; j++) v0[j]=(a[j]+b[j])/2;
         for(j=0; j<2; j++) v1[j]=(a[j]+c[j])/2;
         for(j=0; j<2; j++) v2[j]=(b[j]+c[j])/2;
         divide_triangle(a, v0, v1, m-1);
         divide_triangle(c, v1, v2, m-1);
         divide_triangle(b, v2, v0, m-1);
 }
     else(triangle(a,b,c));
  /* draw triangle at end of recursion */
}
```
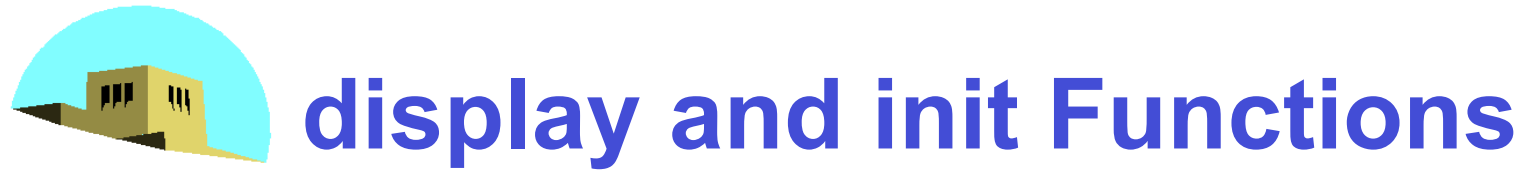

```
void display()
{
    glClear(GL_COLOR_BUFFER_BIT);
    glBegin(GL_TRIANGLES);
       divide_triangle(v[0], v[1], v[2], n);
    glEnd();
    glFlush();
}
void myinit()
{
    glMatrixMode(GL_PROJECTION);
    glLoadIdentity();
    gluOrtho2D(-2.0, 2.0, -2.0, 2.0);
    glMatrixMode(GL_MODELVIEW);
    glClearColor (1.0, 1.0, 1.0,1.0)
    glColor3f(0.0,0.0,0.0);
}
```
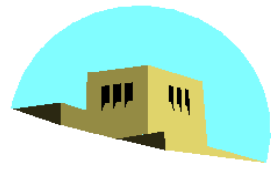

# **main Function**

```
int main(int argc, char **argv)
{
    n=4;
    glutInit(&argc, argv);
    glutInitDisplayMode(GLUT_SINGLE|GLUT_RGB);
    glutInitWindowSize(500, 500);
    glutCreateWindow("2D Gasket");
    glutDisplayFunc(display);
   myinit();
    glutMainLoop();
}
```
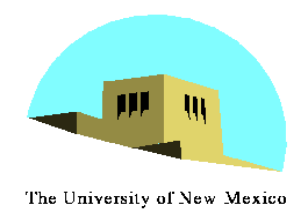

### **Efficiency Note**

By having the **glBegin** and **glEnd** in the display callback rather than in the function **triangle** and using **GL\_TRIANGLES** rather than **GL\_POLYGON** in **glBegin**, we call **glBegin** and **glEnd** only once for the entire gasket rather than once for each triangle

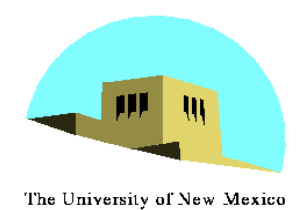

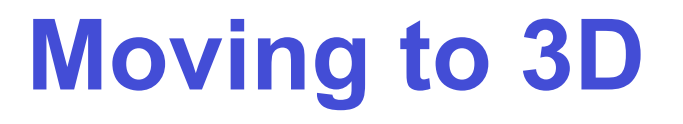

- •We can easily make the program threedimensional by using **GLfloat v[3][3]**
- **glVertex3f**
- **glOrtho**
- •But that would not be very interesting
- •Instead, we can start with a tetrahedron

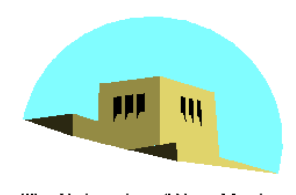

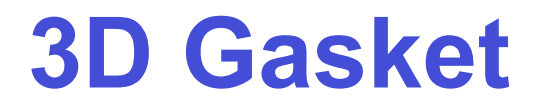

•We can subdivide each of the four faces

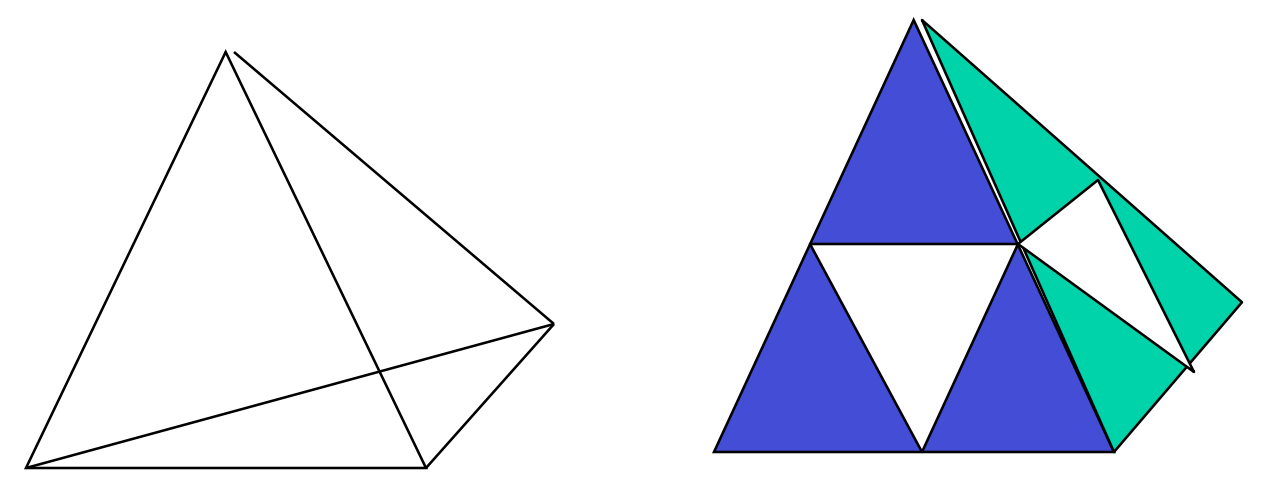

•Appears as if we remove a solid tetrahedron from the center leaving four smaller tetrahedra

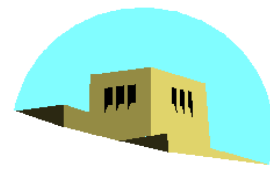

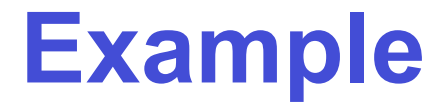

#### after 5 iterations

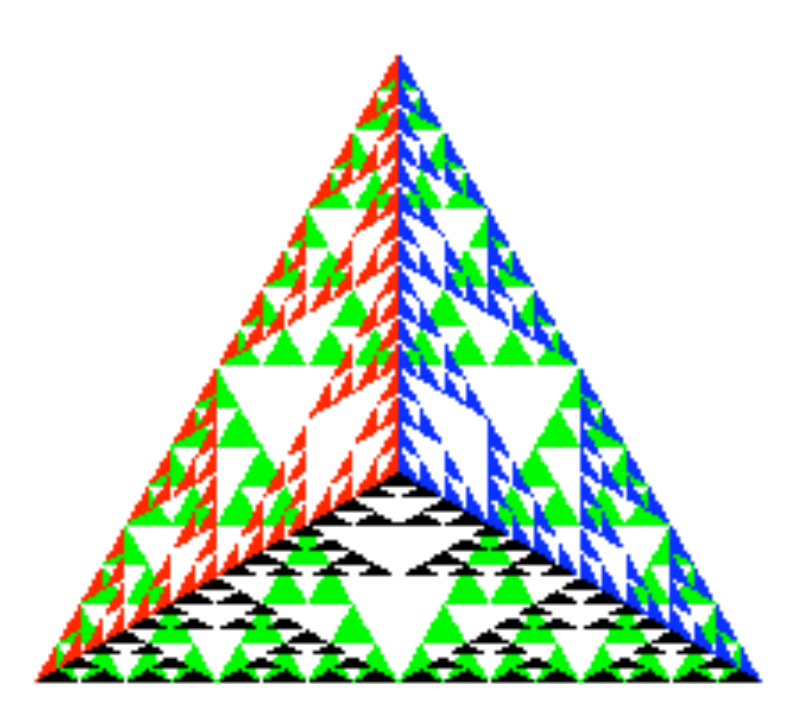

Angel: Interactive Computer Graphics 4E © Addison-Wesley 2005 15

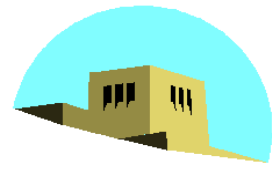

## **triangle code**

```
void triangle( GLfloat *a, GLfloat *b,
 GLfloat *c)
{
      glVertex3fv(a);
      glVertex3fv(b);
      glVertex3fv(c);
}
```
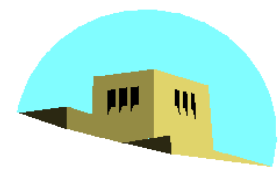

# **subdivision code**

```
void divide_triangle(GLfloat *a, GLfloat *b,
 GLfloat *c, int m)
{
    GLfloat v1[3], v2[3], v3[3];
    int j;
    if(m>0)
    {
        for(j=0; j<3; j++) v1[j]=(a[j]+b[j])/2;
        for(j=0; j<3; j++) v2[j]=(a[j]+c[j])/2;
        for(i=0; i<3; i++) v3[i]=(b[i]+c[i])/2;divide_triangle(a, v1, v2, m-1);
        divide_triangle(c, v2, v3, m-1);
        divide_triangle(b, v3, v1, m-1);
    }
    else(triangle(a,b,c));
}
```
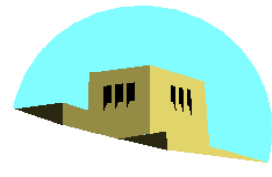

# **tetrahedron code**

```
void tetrahedron( int m)
{
     glColor3f(1.0,0.0,0.0);
     divide_triangle(v[0], v[1], v[2], m);
     glColor3f(0.0,1.0,0.0);
     divide_triangle(v[3], v[2], v[1], m);
     glColor3f(0.0,0.0,1.0);
     divide_triangle(v[0], v[3], v[1], m);
     glColor3f(0.0,0.0,0.0);
     divide_triangle(v[0], v[2], v[3], m);
}
```
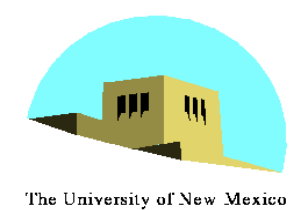

## **Almost Correct**

• Because the triangles are drawn in the order they are defined in the program, the front triangles are not always rendered in front of triangles behind them

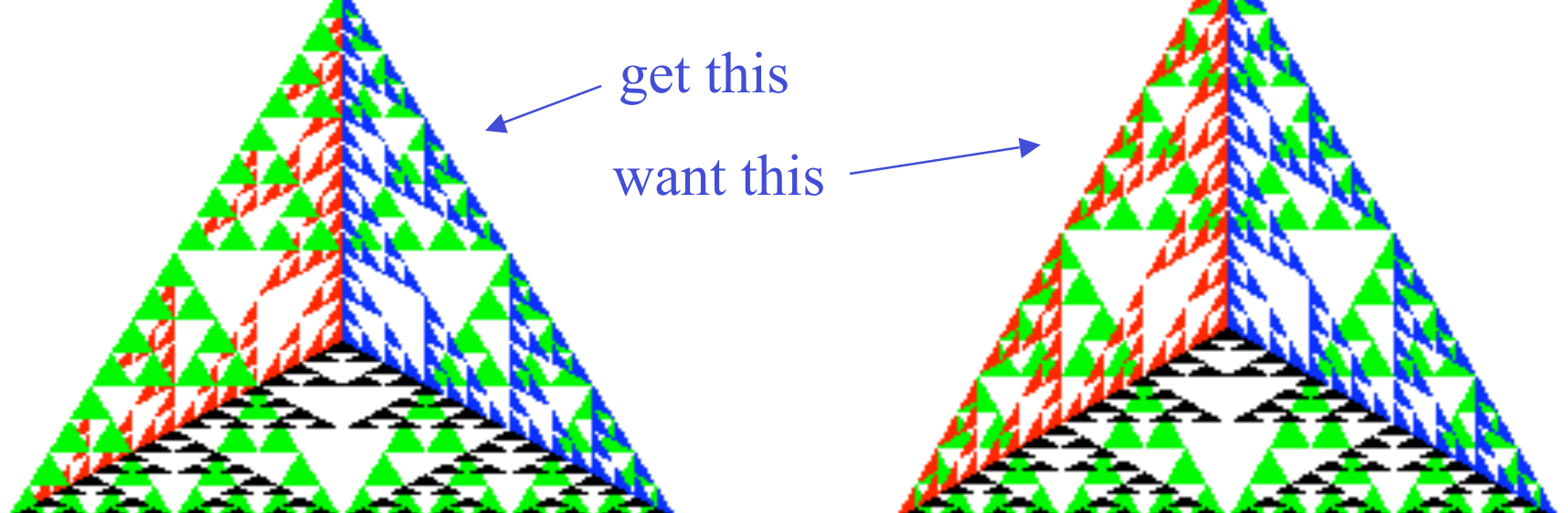

Angel: Interactive Computer Graphics 4E © Addison-Wesley 2005 19

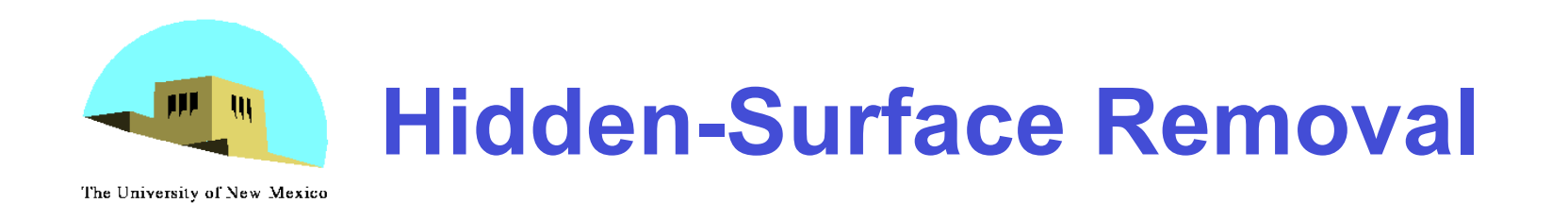

- We want to see only those surfaces in front of other surfaces
- OpenGL uses a *hidden-surface* method called the *z*-buffer algorithm that saves depth information as objects are rendered so that only the front objects appear in the image

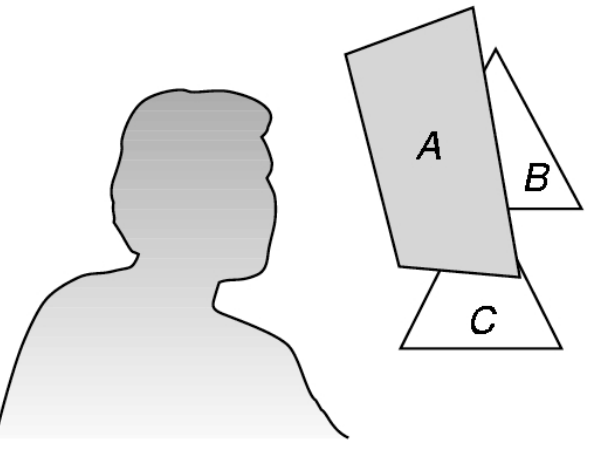

Angel: Interactive Computer Graphics 4E © Addison-Wesley 2005

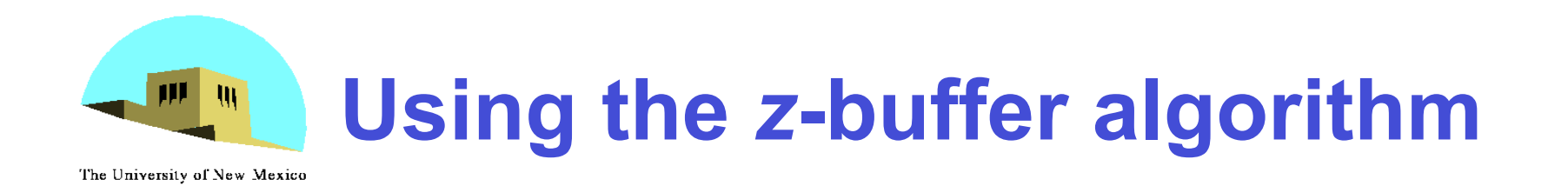

- The algorithm uses an extra buffer, the z-buffer, to store depth information as geometry travels down the pipeline
- It must be
	- Requested in **main.c**
		- **glutInitDisplayMode**
			- **(GLUT\_SINGLE | GLUT\_RGB | GLUT\_DEPTH)**
	- Enabled in **init.c**
		- **glEnable(GL\_DEPTH\_TEST)**
	- Cleared in the display callback
		- **glClear(GL\_COLOR\_BUFFER\_BIT |**

#### **GL\_DEPTH\_BUFFER\_BIT)**

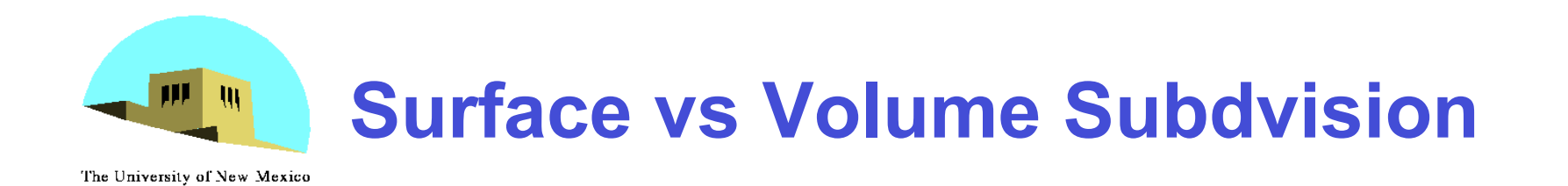

- •In our example, we divided the surface of each face
- We could also divide the volume using the same midpoints
- •The midpoints define four smaller tetrahedrons, one for each vertex
- •Keeping only these tetrahedrons removes a *volume* in the middle
- •See text for code

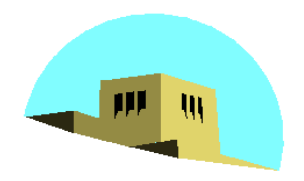

# **Volume Subdivision**

The University of New Mexico

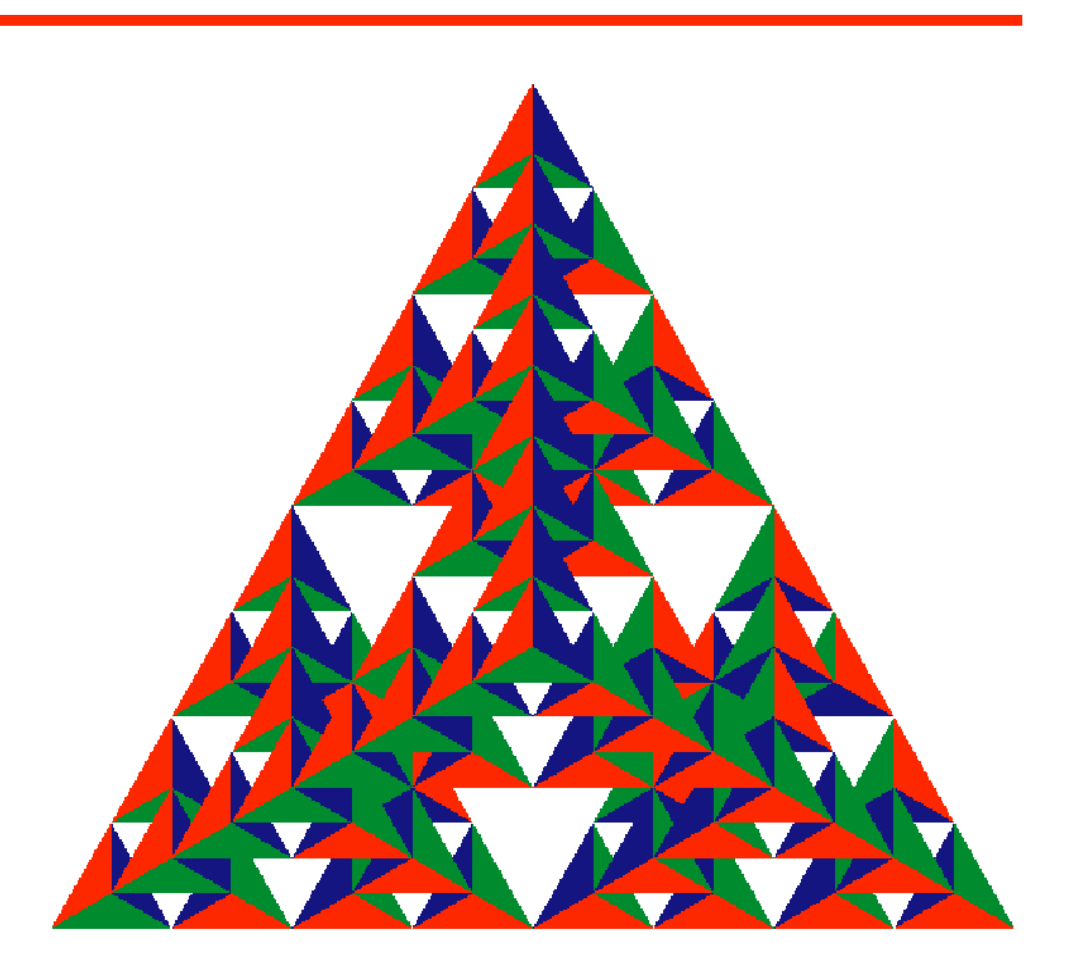

Angel: Interactive Computer Graphics 4E © Addison-Wesley 2005 23